## General Programming

## Reading Mode

## Interval Mode

After programming, the engine will start interval scan without trigger. The interval Code Programming OFF between two scans is fixed whether the scan is successful or not. The value of interval could be programmed by user and the default value is 1s.

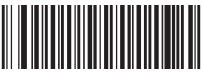

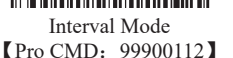

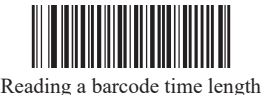

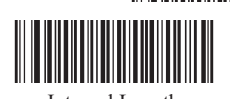

**EXAMPLE CONDENSE CONDENSE CONDENSE INCLUSIVE CONDENSITY**<br> **EXAMPLE PRO CMD:** 99900112 **I** Pro CMD: 99900150 **I** Pro CMD: 99900112 【Pro CMD:99900151】

Interval takes 500ms as a unit and could be classed in fifteen levels:0-15.For instance, interval could be programmed to 5000ms:

- 1、Read"Code Programming ON"
- 2、Read"Interval Length"
- 3、Read numbers " $1"$ "0"
- 4、Read"Code Programming OFF"

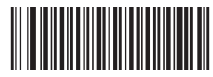

Sensor Mode 【Pro CMD:99900113】

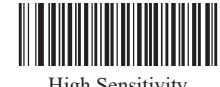

High Sensitivity 【Pro CMD:99900152】

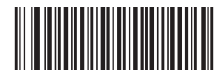

Medium Sensitivity 【Pro CMD:99900153】

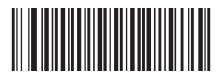

Low Sensitivity 【Pro CMD:99900154】

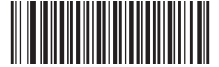

Continuous Mode 【Pro CMD:99900114】

In continuous mode, the engine could set Reading a barcode time length and interval length.

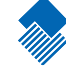

 $\sqrt{\chi}$  Tools Code Programming ON